# **POLKASOUND PRODUCTIONS 1917 GRAND CHICK VIRTUAL INSTRUMENT**

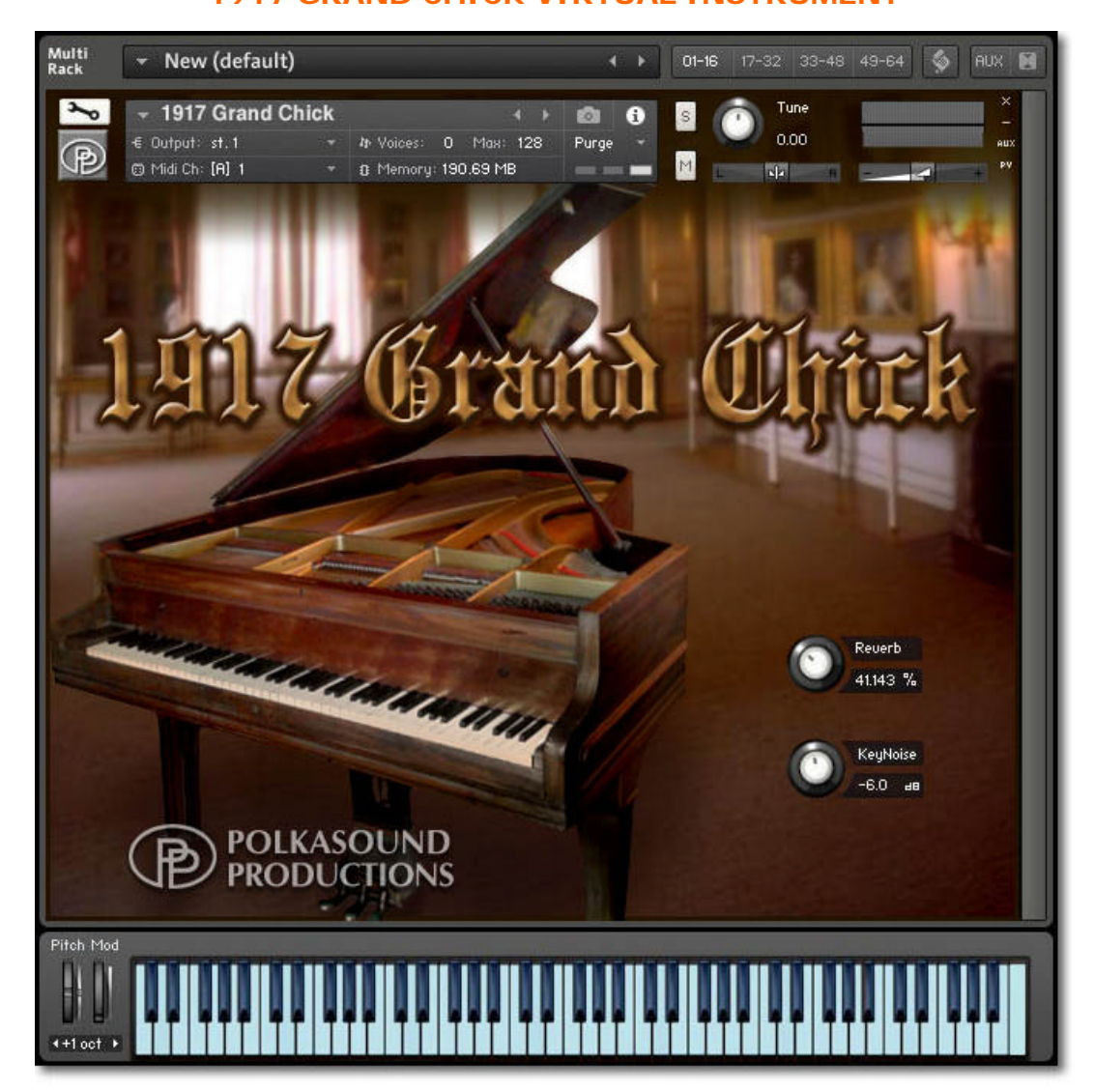

**Installation:** Unzip the downloaded file and put the 1917 Grand Chick folder wherever you typically store your Kontakt instruments on your computer. If you plan on downloading more than one Polkasound Productions virtual instrument, I recommend making a "Polkasound Productions" folder exclusively for them. For example:

 $\Box$  Local Drive (C:)

**The My Kontakt Instruments** 

**2** Polkasound Productions

11917 Grand Chick

To play the instrument in Kontakt, on the left side of the Kontakt window, select the Files tab. Navigate to the 1917 Grand Chick folder on your computer and load the desired .nki file.

## **The Instruments:**

As was mentioned on the product purchase page, this piano is a hundred years old. All of the parts are original, and some of the strings have a little buzz to them. It was important for me to capture and reproduce the flawed character of the piano by sampling every note exactly as it is, but I also offer a few other variation to choose from.

The **1917 Grand Chick.nki** instrument is the piano sampled in all its imperfect glory.

The **1917 Grand Chick Less Buzzy.nki** instrument is a little less noisy. The samples of the notes with the most string buzz were deleted and replaced by remapping adjacent notes into their place. The result is a slightly cleaner-sounding piano, but at the expense of not being a 100% true representation of the piano's sound.

The **1917 Grand Chick PPP.nki** instrument is nothing but the softest samples spread out over the full 0-127 velocity range.

The **1917 Grand Chick MF.nki** instrument is nothing but the moderately loud samples spread out over the full 0-127 velocity range.

# **Reverb:**

The reverb adjustment lets you add some pleasing recital hall acoustics to your instrument.

### **Key Release Noise Volume:**

When a piano key is released, there's a little "thump" noise made as the hammer drops back. This noise has been sampled in every octave to add realism to the instrument. The volume of the noise is adjustable. For soft compositions that use a lot of sustained notes, the noises can become slightly distracting, and you may wish to set the noise volume all the way to the left.

#### **Technical Support:**

This manual will suffice for anyone using this instrument in Kontakt. *If you do not know how to use Kontakt, please do not contact me for assistance!* I do not provde technical support for Native Instruments Kontakt software. Consult your Kontakt users manual. I only provide customer service for the instruments I sell. Thank you.

Customer service: tom@tombrusky.com

Copyright © 2017 Polkasound Productions, Milwaukee, WI